# Comprehensive Guide to Mastering Your Cricut Maker, Cricut Design Space, and Beyond

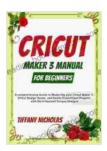

Cricut Maker 3 Manual For Beginners: A comprehensive Guide to Mastering your Cricut Maker 3, Cricut Design Space, and Easily Customized Projects with Do-it-Yourself Unique Designs (2024)

★ ★ ★ ★ ★ 5 out of 5 Language : English File size : 9376 KB Text-to-Speech : Enabled Screen Reader : Supported Enhanced typesetting: Enabled Word Wise : Enabled Print length : 141 pages Lending : Enabled

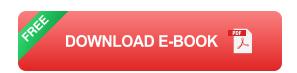

The Cricut Maker and Cricut Design Space are powerful tools that can empower you to unleash your creativity and embark on a crafting adventure like never before. Whether you're a seasoned pro or just starting out, this comprehensive guide will provide you with everything you need to know to master this dynamic duo and elevate your crafting skills to new heights.

### **Chapter 1: Getting to Know Your Cricut Maker**

In this chapter, you'll embark on an in-depth exploration of the Cricut Maker. You'll discover its features, capabilities, and how to set it up and maintain it for optimal performance. We'll cover:

- Unboxing and assembling your Cricut Maker
- Understanding the different blades and accessories
- Installing and updating firmware
- Calibrating your machine for precision
- Troubleshooting common issues

#### **Chapter 2: Delving into Cricut Design Space**

Cricut Design Space is the software that brings your crafting vision to life. In this chapter, you'll immerse yourself in its intuitive interface and discover how to create and edit designs, access a vast library of images and fonts, and send projects to your Cricut Maker. We'll delve into:

- Creating a Cricut Design Space account
- Navigating the user interface
- Working with layers, shapes, and text
- Importing and editing images
- Using the weld, slice, and attach tools
- Customizing projects with colors, patterns, and fonts

#### **Chapter 3: Unleashing Your Creativity with Vinyl Cutting**

Vinyl cutting is one of the most popular applications of the Cricut Maker. In this chapter, you'll learn how to choose the right vinyl, apply it to various surfaces, and create stunning projects. We'll cover:

Different types of vinyl and their uses

- Properly preparing and applying vinyl
- Creating custom vinyl decals, labels, and wall art
- Transferring vinyl to shirts, mugs, tumblers, and more
- Troubleshooting common vinyl cutting issues

#### **Chapter 4: Exploring Paper Crafting with Cricut Maker**

Beyond vinyl cutting, the Cricut Maker also excels at paper crafting. In this chapter, you'll discover how to use a wide range of paper materials and create intricate paper projects with precision. We'll explore:

- Different types of paper and cardstock
- Creating custom cards, invitations, and gift tags
- Making paper flowers, 3D models, and other decorative elements
- Using the scoring function for professional-looking folds
- Troubleshooting common paper crafting issues

#### **Chapter 5: Mastering Advanced Techniques**

Once you've mastered the basics, it's time to push the boundaries of your Cricut Maker and Cricut Design Space. In this chapter, you'll discover advanced techniques that will elevate your crafting skills and enable you to create even more impressive projects. We'll explore:

- Using Print then Cut to combine printing and cutting
- Creating layered projects with multiple materials
- Uploading your own custom designs and fonts

- Using the Knife Blade for thick materials like leather and fabric
- Troubleshooting advanced Cricut issues

#### **Chapter 6: Cricut Community and Inspiration**

The Cricut community is a vibrant and supportive hub for crafters of all levels. In this chapter, you'll discover where to find inspiration, connect with other makers, and share your own creations. We'll explore:

- Official Cricut forums and social media groups
- Independent Cricut blogs and YouTube channels
- Online craft marketplaces and Etsy shops
- Collaborations and networking opportunities
- Upcoming events and workshops

Congratulations! By mastering the contents of this comprehensive guide, you have unlocked the full potential of your Cricut Maker and Cricut Design Space. You are now equipped with the knowledge, skills, and resources to create personalized gifts, stunning home décor, and a wide range of other projects that will impress your friends and family.

Remember, the crafting journey is an ongoing one filled with endless possibilities. Continuously explore new techniques, experiment with different materials, and never stop learning. Your Cricut Maker and Cricut Design Space are your loyal companions on this creative adventure, empowering you to transform your imagination into tangible works of art.

#### **Additional Resources**

- Official Cricut website: https://cricut.com/
- Cricut Design Space Help Center: https://help.cricut.com/
- Cricut Community Forum: https://community.cricut.com/
- Cricut Education: https://education.cricut.com/
- Cricut YouTube Channel: https://www.youtube.com/user/OfficialCricut

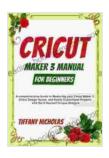

Cricut Maker 3 Manual For Beginners: A comprehensive Guide to Mastering your Cricut Maker 3, Cricut Design Space, and Easily Customized Projects with Do-it-Yourself Unique Designs (2024)

★ ★ ★ ★ ★ 5 out of 5 Language : English File size : 9376 KB Text-to-Speech : Enabled Screen Reader : Supported Enhanced typesetting: Enabled Word Wise : Enabled Print length : 141 pages Lending : Enabled

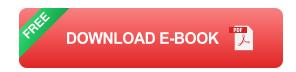

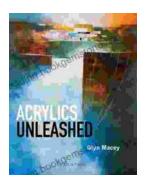

## **Acrylics Unleashed: Exploring the Creative Potential of Acrylics with Glyn Macey**

Welcome to the vibrant world of acrylics, a medium that captivates the imagination with its versatility, expressiveness, and infinite...

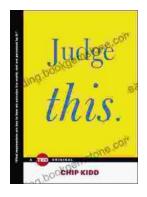

## Judge This: The Unforgettable Book Covers of Chip Kidd

Chip Kidd is one of the most influential book cover designers of our time. His work is characterized by its wit, intelligence, and originality. He has designed...